## **Process Tenant Payment Agreement**

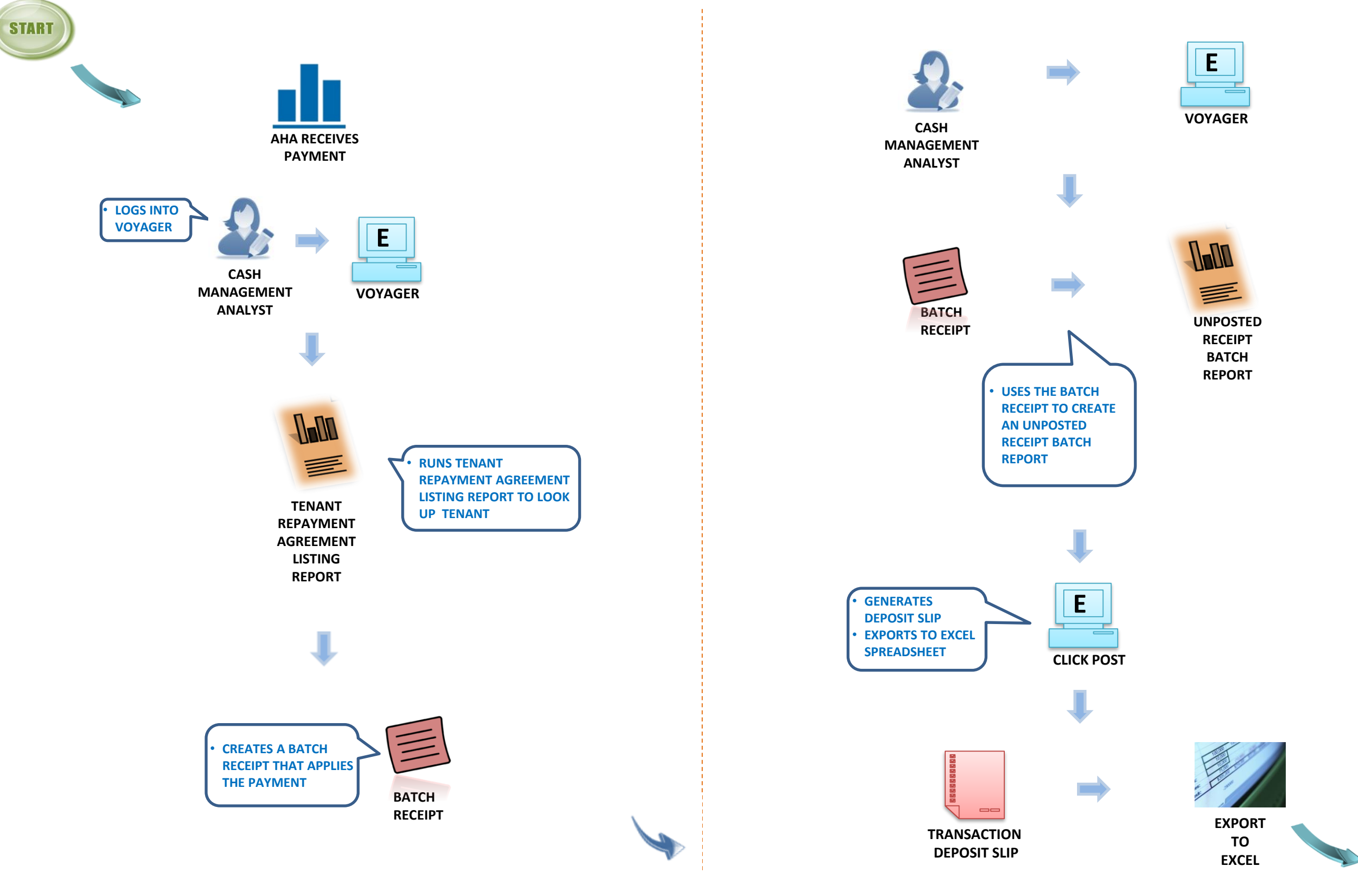

**Apply Tenant Payment Post Applied Batch Receipt** 

**STOP**